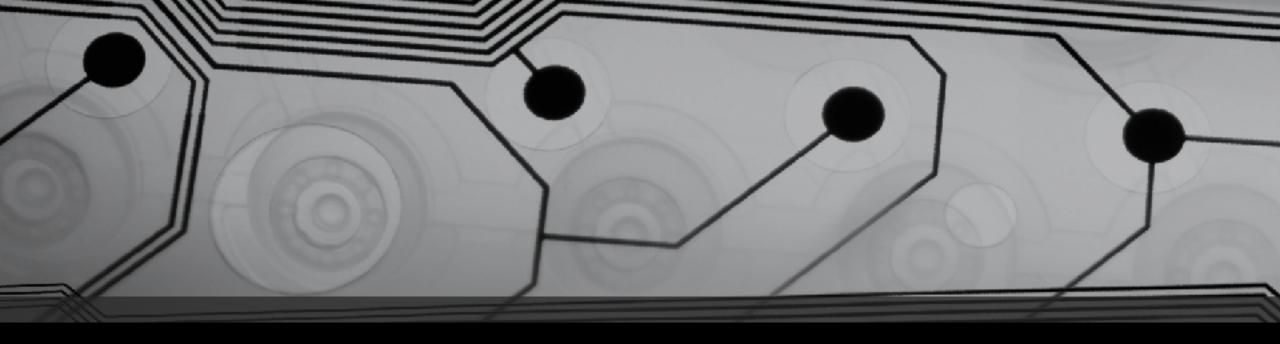

# CMSC 131

Fall 2018

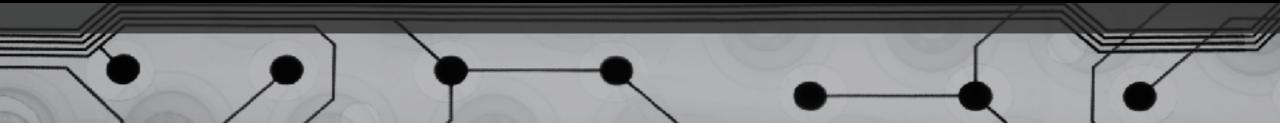

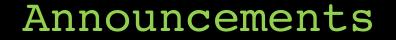

• The deadline for First project (Hello World) has been extended to 9/12. If you're stuck, come to office hours

## Vague Definitions (for now ...)

First, let's loosely define these terms:

- Object
- Class
- Method
  - Main method
- Statements

#### Example: SimpleExample.java

Things to observe:

- We are looking at a class called "SimpleProgram"
- There is just one method, called main
- The main method contains a few statements
- There are two kinds of "comments"
- Most statements end with semi-colons
- System.out.print is a primitive tool for text output
  - Note the difference in print vs. println

### Example: VariablesExample.java

Things to observe:

- Two "local" variables are declared (their type is "int")
- The "assignment operator" stores values inside the variables
- Memory diagram (at the end):

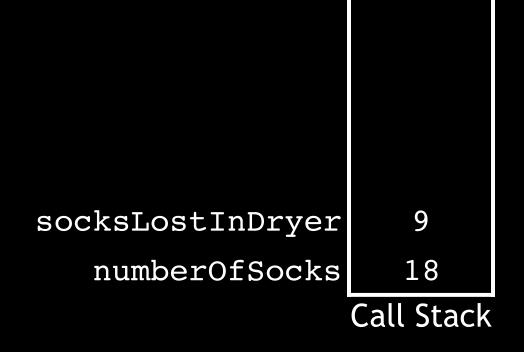

# Variable Types

- Primitives (basic "atoms")
- References to Objects (later)

# Primitive Types (Whole Numbers First)

• An int variable takes up 4 bytes of memory. What range of values can be stored?

| Туре  | Memory used | Range of values that can be stored |
|-------|-------------|------------------------------------|
| long  | 8 bytes     | -9,223,372,036,854,775,808 to      |
|       |             | 9,223,372,036,854,775,807          |
| int   | 4 bytes     | -2,147,483,648 to 2,147,483,647    |
| short | 2 bytes     | -32,768 to 32,767                  |
| byte  | 1 byte      | -128 to 127                        |

• Examples:

int secondsPerYear = 31557600; long humansOnEarth = 7625913792L; // note the L byte age = 19;

# Primitive Types (Floating Point Values)

• Note: Most real numbers cannot be represented! Why not?

| Туре   | Memory used | Range and precision (for positive values)      |
|--------|-------------|------------------------------------------------|
| double | 8 bytes     | 3.40282347 x , 1.40239846 x                    |
| float  |             | 1.7976931348623157 x ,<br>4.9406564584124654 x |

#### • Examples:

double velocity = 325.92732;

float distance = 52.25F; // note the F

### Primitive Types (Characters and Boolean)

• char

Example:

char letterGrade = 'A'; // Note the single quotes

• boolean

Examples:

```
boolean result = true;
boolean state = false;
boolean hasFever = (temperature > 98.6);
```